## Where do we go from here?

## • **Visual Basic**

- language
- development environment
- building GUI's
- scripting
	- embedding viruses

#### • **component-based software**

- libraries and software re-use
- COM
- creating your own components
- other approaches to components CORBA, RMI
- C# and .NET
- the next generation

• **XML and related acronyms**

# Visual Basic

- **Windows graphics model similar to X Windows**
	- big library, with graphics primitives at the bottom
	- event loop
	- graphical components
- **but different in many respects**
	- not distributed, not portable
	- more complicated
	- large library interface

## • **Visual Basic for building GUI's**

- a language at about the same level as Java also usually interpreted
- controls analogous to Java Swing similar properties, methods, events
- interactive development environment draw the interface on the screen generally don't use layout managers code templates for binding actions to events create the code, run, debug within the environment

## Why study / use Visual Basic?

- **one of the most widely used languages / systems**
- **very easy to start with**
- **very easy to do useful things**
- http://www.cs.princeton.edu/courses/archive/ fallxx/cs109/labs/VB1 and VB2
- **easy access to Windows environment**
	- can do almost anything that can be done in Windows may not be fast may not scale up to big programs or big data
- **embedded in other tools as extension mechanism**
	- Word, Excel, Powerpoint, …, all contain VB
	- can easily augment their capabilities
	- scripting language for controlling other programs (VBScript)
- **at the heart of a class of computer viruses**

# Visual Basic components

## • **Visual Basic programming language**

- modern dialect of Basic (Basic created in 1964 by
- John Kemeny ('47, \*49) and Tom Kurtz (\*56)) – reasonable control flow, data types, arrays, structures
- a bit bulky, verbose, clumsy
- good error checking at "compile" and run time

#### • **toolkit / components**

- standard library for math, file I/O, text manipulation
- user interface components: buttons, text, menus, ...
- extensible:
- access to Windows API and existing objects can add own C/C++ code and create new controls
- "glue" language for assembling from pre-built pieces

### • **integrated development environment**

- interactive system for building and testing VB programs (~1991)
- draw interface by dragging and dropping components
- fill in behaviors in code templates
- set properties like size, color, position, …
- manage/edit source code and other resources

run in controlled environment for testing and debugging

# Visual Basic language

### • **variables & constants**

- Boolean Integer Single Double String Const
	- Dim s As String, i As Integer, d As Double
- Byte Date Currency
- Object Variant user-defined

#### • **arrays**

- fixed size
- Dim ar(100) as Integer
- dynamic
- Dim dyn() as Integer ' declaration Redim dyn(10) ' set size – reset size, preserve old contents
- Redim Preserve dyn(100) ' like realloc

### • **operators & expressions**

+ - \* / \ mod ^ = <> > >= < <= And Or Not

## Types, declarations, conversions

#### • **variables declared with Dim statement**

### **Dim i as Integer, s as Single, d as Double, str as String**

- Integer: 32 bits
- Single, Double: approximately 6 or 15 digits with fractional part
	- 3.14159, 3.14159265358979323846
- String: "any number of characters within quotes"
- Object: object in same sense as Java or C++

#### • **VB usually infers types from context, does conversions automatically**

- sometimes have to be explicit:
- CInt(string) if can't tell from context that string is meant as a number
- CStr(double) to produce a string value
- **Variant** type holds any type

# Control Flow

```
• If Then Else
     If i >= 0 Then
        print i, " is positive"
     ElseIf i = 0 Then
          print i, " is zero"
     Else
         print i, " is negative
     End If
• For Next loop
     For i = 1 To 10
      print i, i * i, 2 ^ i
    Next i
       can go forward or backward, any step size
• Do While loop
     i = 1
     Do While i <= 10
       print i, i * i, 2 ^ i
       i = i + 1
     Loop
       test at top or bottom; use While or Until;
       early exit with Exit Do
```
# Subroutines and functions

```
Sub ask (s As String)
    Dim stat As String
    stat = MsgBox("Another game?", vbYesNo)
    If stat = vbYes Then ...
     ...
  End Sub
  Function Randint(n As Integer) As Integer
     Randint = Int(n * Rnd) + 1 
         // function name => return value
  End Function
• call by reference by default
  – ByVal to specify call by value
```
• **Exit Sub and Exit Function for early exit**

## Standard VB libraries

```
• strings
   – Len(s), Mid(s, p, n), InStr(target, pat), ...
  – s1 Like pat (shell-like pattern match)
• math
  – Sqr, Rnd, Sin, Cos, ...
• I/O, etc.
        Open fin For Input As #1
```

```
Open fout For Output As #2
Do Until EOF(1)
   Line Input #1, textline
   Print #2, textline
Loop
Close #1
Close #2
```
#### • **run processes**

Call Shell("command…", 1)

# Controls: Interface components

## • **buttons, sliders, labels, text boxes, …**

- about 25 in basic set
- instances normally created at design time
- if in an array, new ones can be added and deleted at
- run time
- menubar builder
- dialog controls
- **each control has a fixed set of properties, events, and methods**
- **properties:**
	- size, position, color, caption, name, …) for what it is
	- set when drawn (usually) or when program is running
		- by assignments or functions in your program
- **methods:**
	- the operations it will do, appropriate to what it is
- **events:**
	- external stimuli that it responds to
	- mouse click, typing, scrolling, size change, window close – when an event occurs, VB calls the subroutine
	- associated with it e.g., Button\_Click(), TextBox\_KeyPress(), etc.
	- what you write in the subroutine determines what the program does:
		- you define what the behavior is

# Software re-use

- **how do we re-use code that others have written?**
	- "If I have seen further than others, it is because I have stood on the shoulders of giants."
- **source**
	- e.g., Open Source movement
- **libraries**
	- e.g., -lsocket on Unix,
		- DLL's on Windows,
		- Java packages
- **classes**
	- C++ Standard Template Library
	- Java Collection classes
- **objects**
- **components**

## Libraries

- **linking to previously compiled code**
- **static linking**
- all called routines are included in executable
- **dynamic linking**
	- called routines located and linked in on demand shared libraries on Unix dynamic link libraries (DLL's) on Windows
- **lots of advantages**
	- no cost if a particular routine is not called
	- minor startup cost for initialization when called
	- minimal cost when running (extra indirection for call)
	- library code is shared among all simultaneous uses

#### • **DLL's very much used in Windows**

## • **some disadvantages**

- DLL hell: inconsistencies among versions,
- especially after installation then uninstallation
- a single-language solution, more or less VB can call C/C++ DLL's
- DLL runs in same address space protection issues not distributed

## Extending VB by calling libraries

• **can call any DLL from the Windows API**

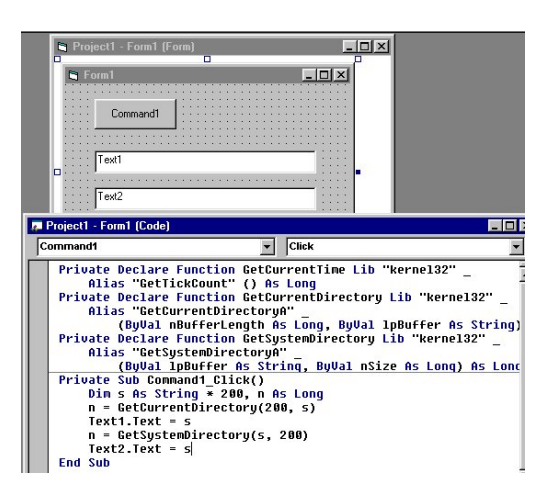

• **can create and call your own DLL's**

## COM: Microsoft's component object model

- **binary standard for creating & using components**
	- components can be written in any language IDL (interface definition language) to describe arguments and return values, generate necessary code
	- components can be in same process, separate process on same machine, or on some other machine (DCOM) DCOM transports include TCP/IP and HTTP
	- supporting libraries marshal arguments, call functions,
	- retrieve results all happens transparently to process that uses it
	- integral part of Microsoft systems available on non-MS operating systems (sort of?)
- **COM components are objects with interfaces**
	- interface: functions that provides access to methods based on C++ virtual function calls implementable in any language
	- interface is also a contract between implementor and user about what the methods do
	- 128-bit ID's identify and guarantee uniqueness stored in Windows registry so others can find it
- **COM has had several names, continues to evolve** – .NET is the next version / replacement

## Using COM components in VB

- **a large industry creates 3rd-party controls**
	- much modern PC software is packaged as objects whose methods and properties can be accessed from VB and other programs
- **to add a component to a project**
	- Project / Components / Controls / Add MediaPlayer
- **examine its properties, methods, events**
- View / Object browser / MediaPlayer
- **write code to use it**

**Private Sub Command1\_Click() MediaPlayer1.Open (filename) End Sub**

• **you can make your own controls** – using VB, C++, etc.

# ActiveX

- **Microsoft's marketing name for technologies and services based on COM**
- **ActiveX components are COM objects**
	- executable code that packages an object as
		- .EXE (standalone executable)
		- .DLL (dynamic link library)
		- .OCX (VB-like control)
	- can run anywhere (client or server)
- **ActiveX controls**
	- COM components with user-interface aspects
	- written in C++, Java, VB, …
	- can be used in web pages (analogous to applets)
	- can be controlled with VBScript, JScript and other scripting languages
- **ActiveX documents**
	- lets users view and edit non-HTML documents through the browser
	- integrates existing documents into browser or any other application

CORBA (Common Object Request Broker Architecture)

- **an alternate approach to the same problem**
- industry consortium (OMG or Object Management Group)
- **client-server model, using objects**
- **object-request broker (ORB)**
	- communicates client requests to target objects
	- finds object implementation, activates it if necessary, delivers request, and returns response
- **IDL (interface definition language) and compiler for specifying and implementing interfaces**
	- names, arguments, return values

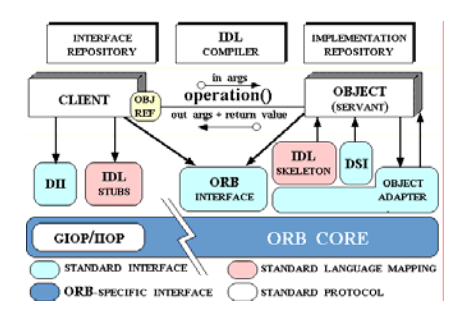

# Java RMI and Java Beans

### • **RMI (Remote Method Invocation)**

- a remote procedure call mechanism
- call objects located (usually) on other systems
- very loosely equivalent to (D)COM
- can pass objects, not just primitive types

#### • **Java Beans**

- a marketing name for Java components
- an API for writing component software in Java
- components expose features (methods & events)
- visual application builder tools determine properties by "introspection"
- can query an object about its properties – loosely analogous to ActiveX components

#### • **attempting to solve many of the same problems as COM and CORBA, but entirely within Java**

– access to non-Java code through JNI (Java Native Interface)

## Scripting

- **every component exposes what it can do as an object interface: methods, properties**
- **can control every object from a programming language that can access objects**
- **VBScript is a scripting version of VB for controlling scriptable objects**
	- can use it to control scriptable programs
- **Visual Basic for Applications (VBA) is a version of VB that lives inside some programs**
	- notably Word, Excel, Powerpoint, etc.
	- can use it to control them and other scriptable programs

# VBScript example

```
Dim xl
Set xl = WScript.CreateObject("Excel.Application")
xl.Visible = TRUE
xl.WorkBooks.Add
xl.Columns(1).ColumnWidth = 20
xl.Columns(2).ColumnWidth = 30
xl.Columns(3).ColumnWidth = 40
xl.Cells(1, 1).Value = "Property Name"
xl.Cells(1, 2).Value = "Value"
xl.Cells(1, 3).Value = "Description"
xl.Range("A1:C1").Select
xl.Selection.Font.Bold = True
xl.Selection.Interior.ColorIndex = 1
xl.Selection.Interior.Pattern = 1 'xlSolid
xl.Selection.Font.ColorIndex = 2
xl.Columns("B:B").Select
xl.Selection.HorizontalAlignment = &hFFFFEFDD
Dim idx
idx = 2
Sub Show(strName, strValue, strDesc)
      xl.Cells(idx, 1).Value = strName
xl.Cells(idx, 2).Value = strValue
     xl.Cells(idx, 3).Value = strDesc
     idx = idx + 1
     xl.Cells(idx, 1).Select
End Sub
```
# VBScript example, page 2

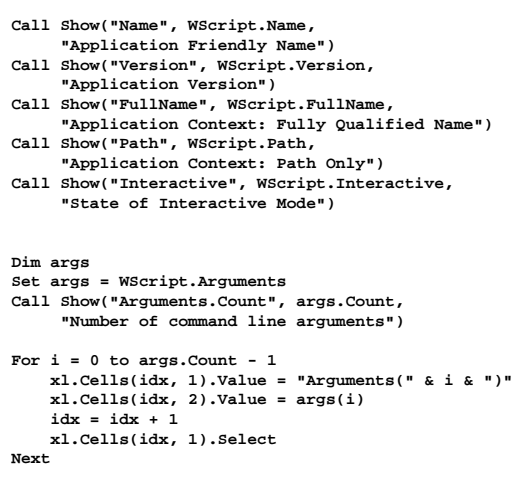

**Call xl.Workbooks.Open("c:\temp\grades.xls")**

## CERT® Advisory CA-1999-04 Melissa **Macro Virus**

Original issue date: March 27, 1999<br>Last revised: March 31, 1999

A complete revision history is at the end of this file.

#### **Systems Affected**

+ Machines with Microsoft Word 97 or Word 2000<br>+ Any mail handling system could experience performance problems or a denial of service as a result<br>of the propagation of this macro virus.

#### Overview

At approximately 2:00 PM GMT-5 on Friday March 26 1999 we began receiving reports of a Microsoft Word<br>97 and Word 2000 macro virus which is propagating via email attachments. The number and variety of<br>reports we have recei

Our analysis of this macro virus indicates that human action (in the form of a user opening an infected Word<br>document) is required for this virus to propagate. It is possible that under some mailer configurations, a user<br>m

## Security issues

- **VB embedding and scripting is a mixed blessing**
	- lots of nice useful properties can easily extend capabilities
		- customize behaviors
	- lots of not so nice properties viruses are very easy
- **scripts and plug-ins and applets let someone else run their code on your machine**
- **how can this be made safe (enough)?**

## • **code-signing (Microsoft's "Authenticode")**

- uses cryptographic techniques to assure that code
	- comes from who it says it does
- and that it hasn't been tampered with
- but NOT that it works properly
	- doesn't protect against bugs, invasion of privacy, ...

### • **sandboxing (Java model)**

- isolate code inside virtual machine or similar
- limits capabilities (e.g., Java applets)
- doesn't protect against bugs in programs
- or bugs in the security model and implementation

## • **perfect security is not possible**